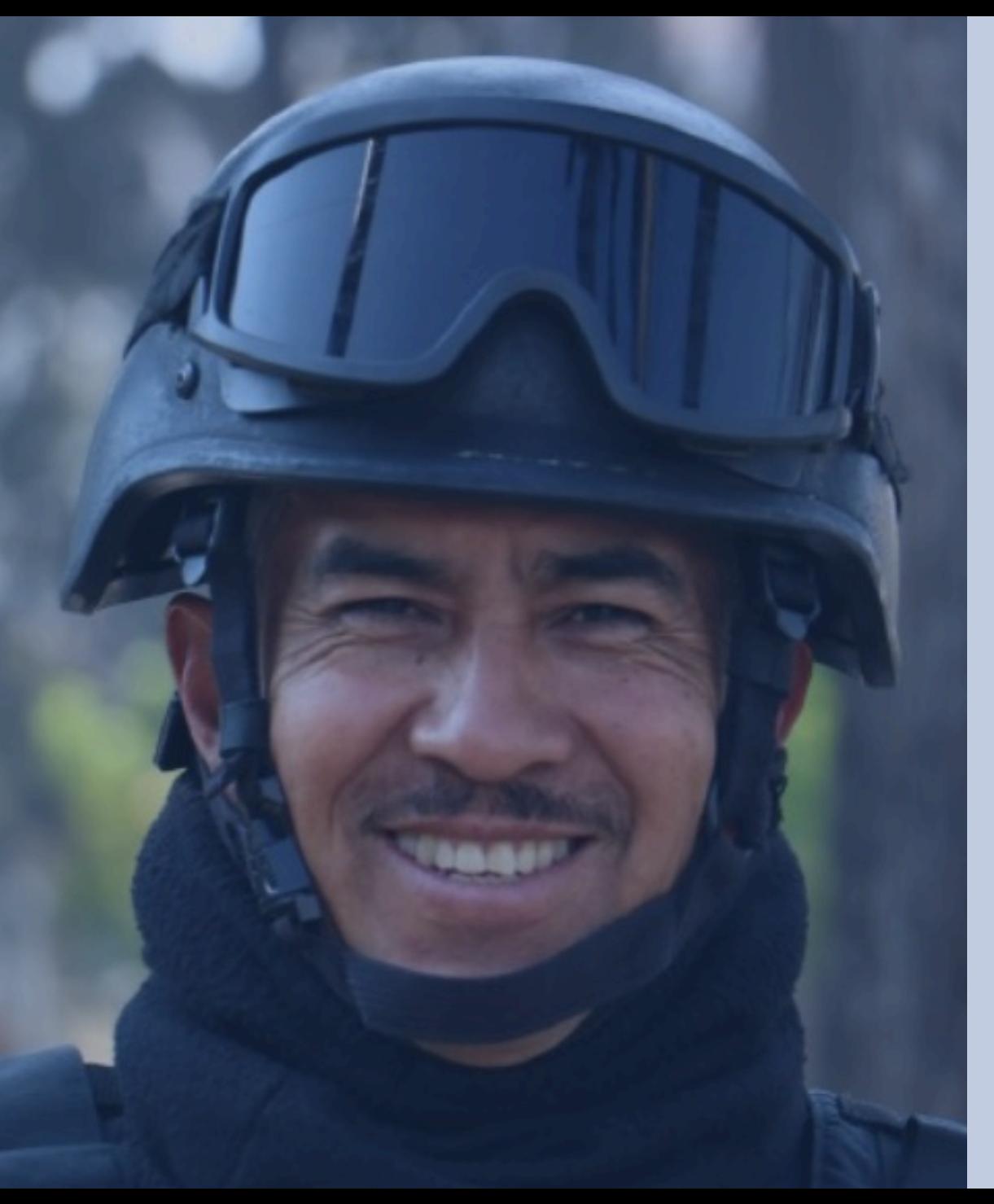

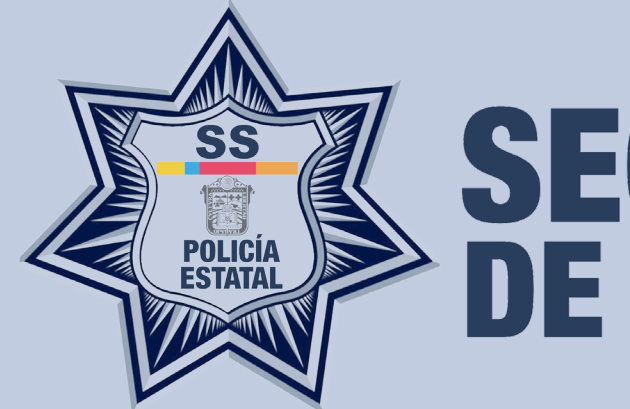

# SECRETARÍA<br>DE SEGURIDAD

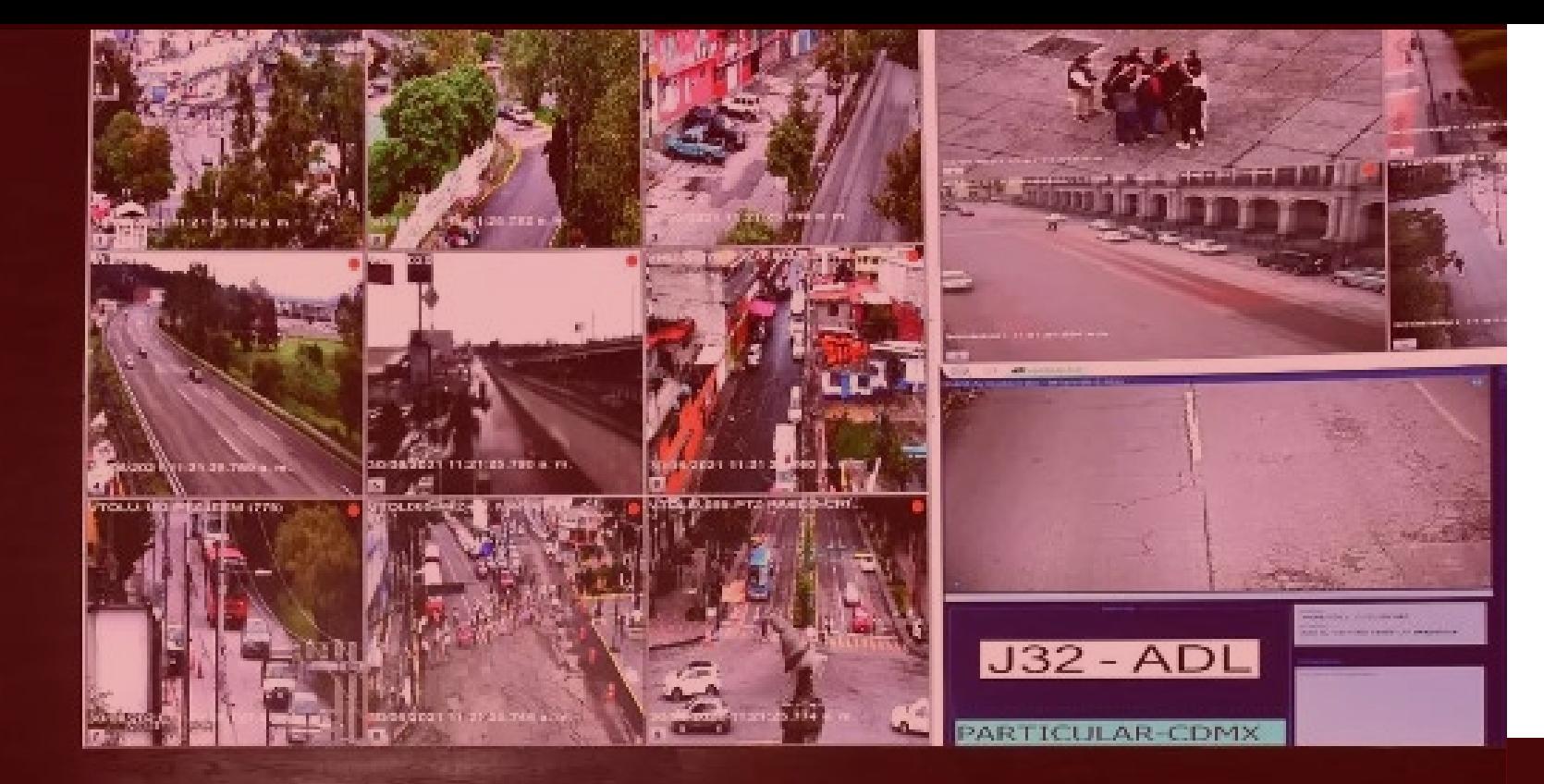

**Service Man** 

A to tree

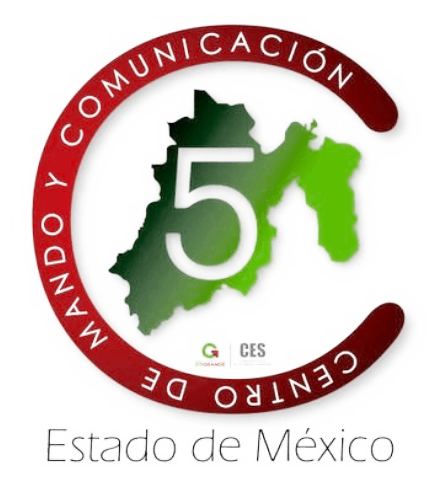

## **PROGRAMA DE ALERTAMIENTO SILENCIOSO CÓDIGO C5.**

## **QUÉ ES**

Sistema de alertamiento silencioso, **CUYO Objetivo es disminuir los tiempos** para la atención de respuesta de incidentes.

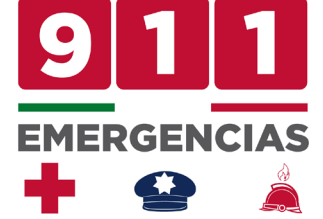

A través de un botón de pánico digital **URL** 

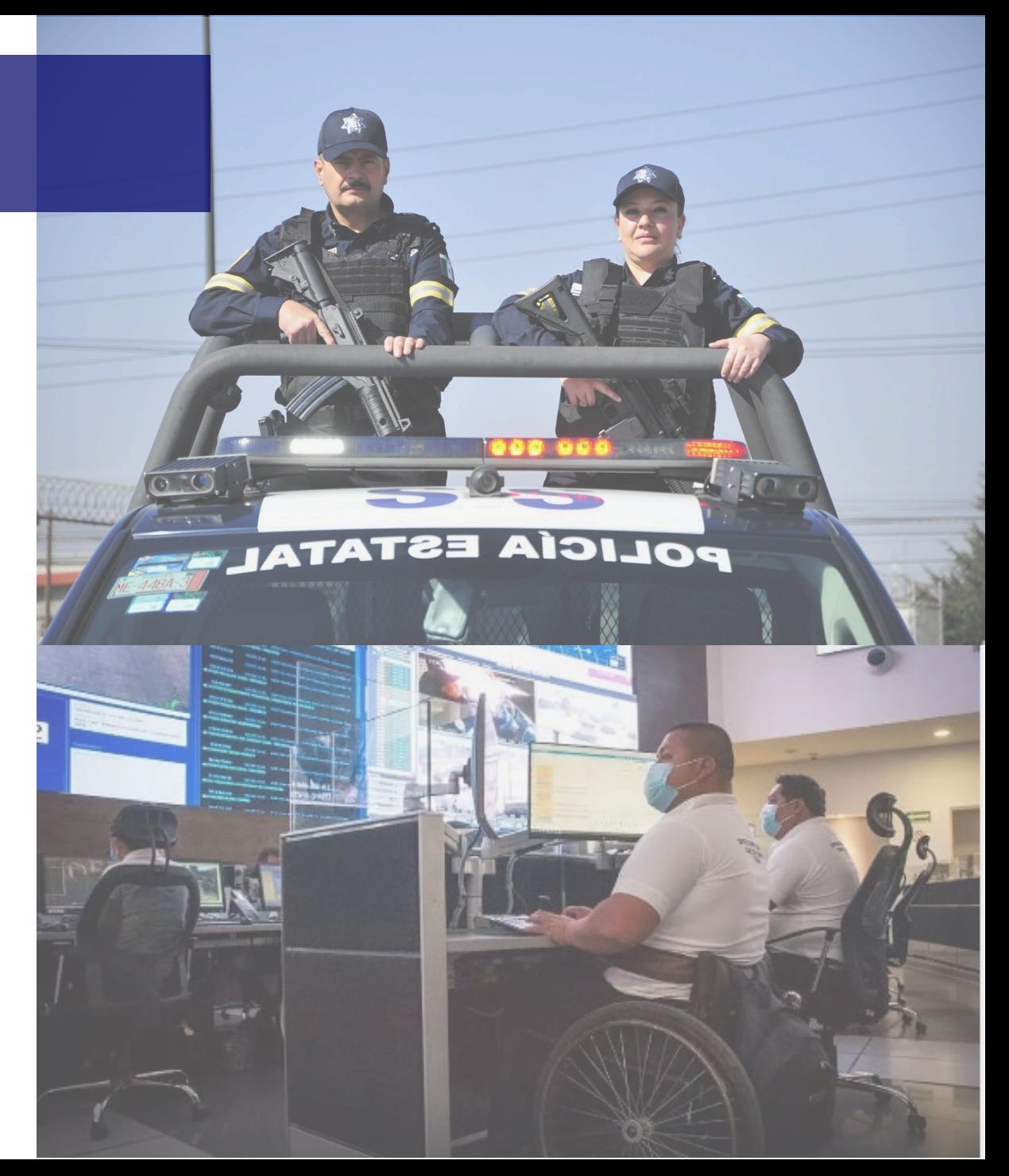

## INTEGRACIÓN AL SISTEMA

PASO 1 PASO 2 PASO 2 PASO 3 PASO 4

**INGID** 

LLENADO DE FORMATOS PARA EL REGISTRO DEL COMERCIO

**SECRETARÍA** 

ETANIA

ENVÍO DE LA INFORMACIÓN AL codigoc5@ssedomex.gob.mx

UNA VEZ VALIDADA LA INFORMACIÓN, SE LES HARÁ LLEGAR UNA LIGA (URL) POR ESTABLECIMIENTO.

LA CONFIGURACIÓN SE PODRÁ REALIZAR EN UN EQUIPO DE COMPUTO O CELULAR CON ACCESO A INTERNET

## DATOS SOLICITADOS

- CALLE
- NÚMEROEXTERIOR
- NÚMERO INTERIOR
- **ESQUINA CON**
- **ENTRE CALLE**
- REFERENCIAS
- COLONIA
- MUNICIPIO
- **CÓDIGO POSTAL**
- LATITUTD
- LONGITUD

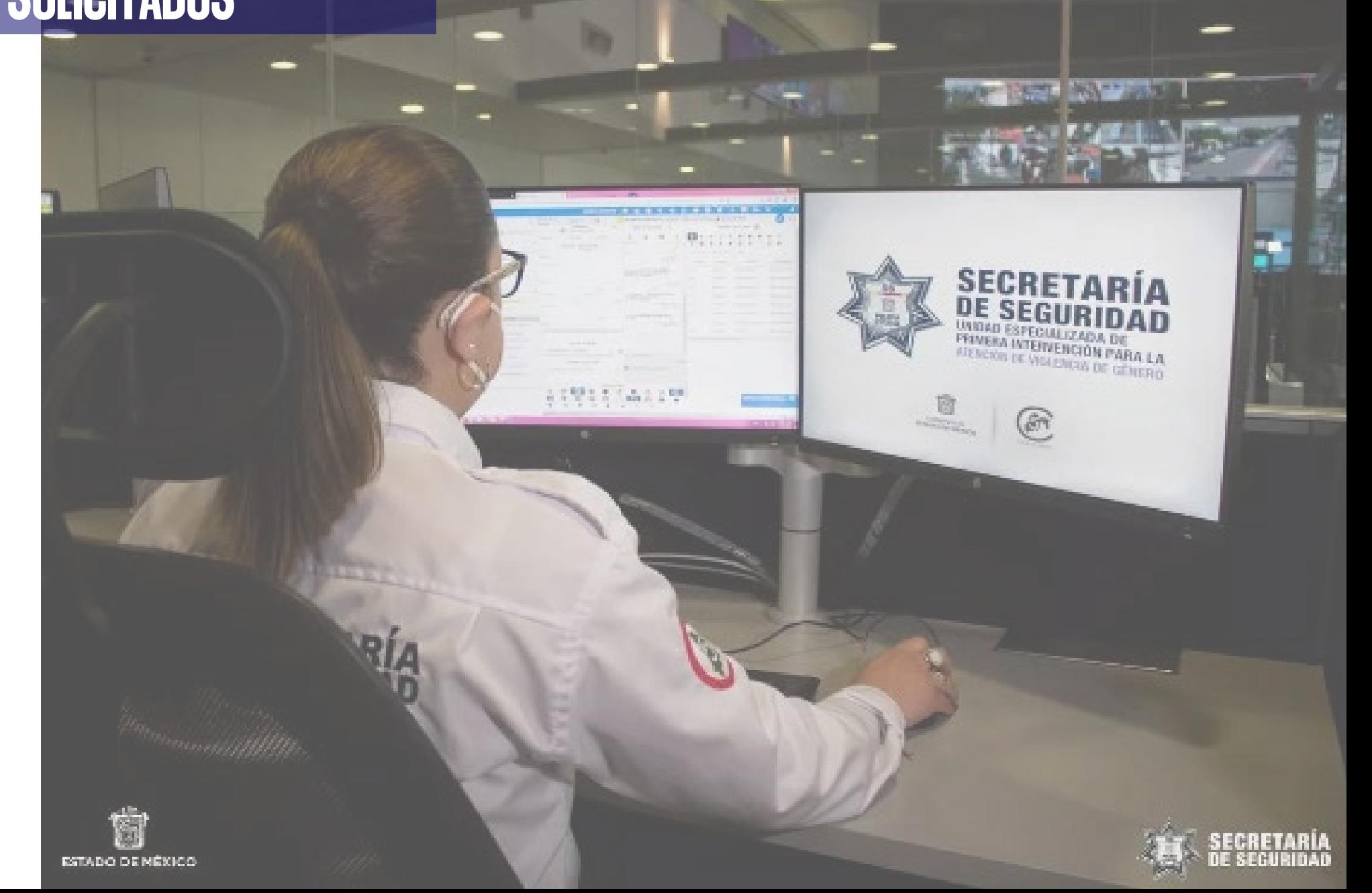

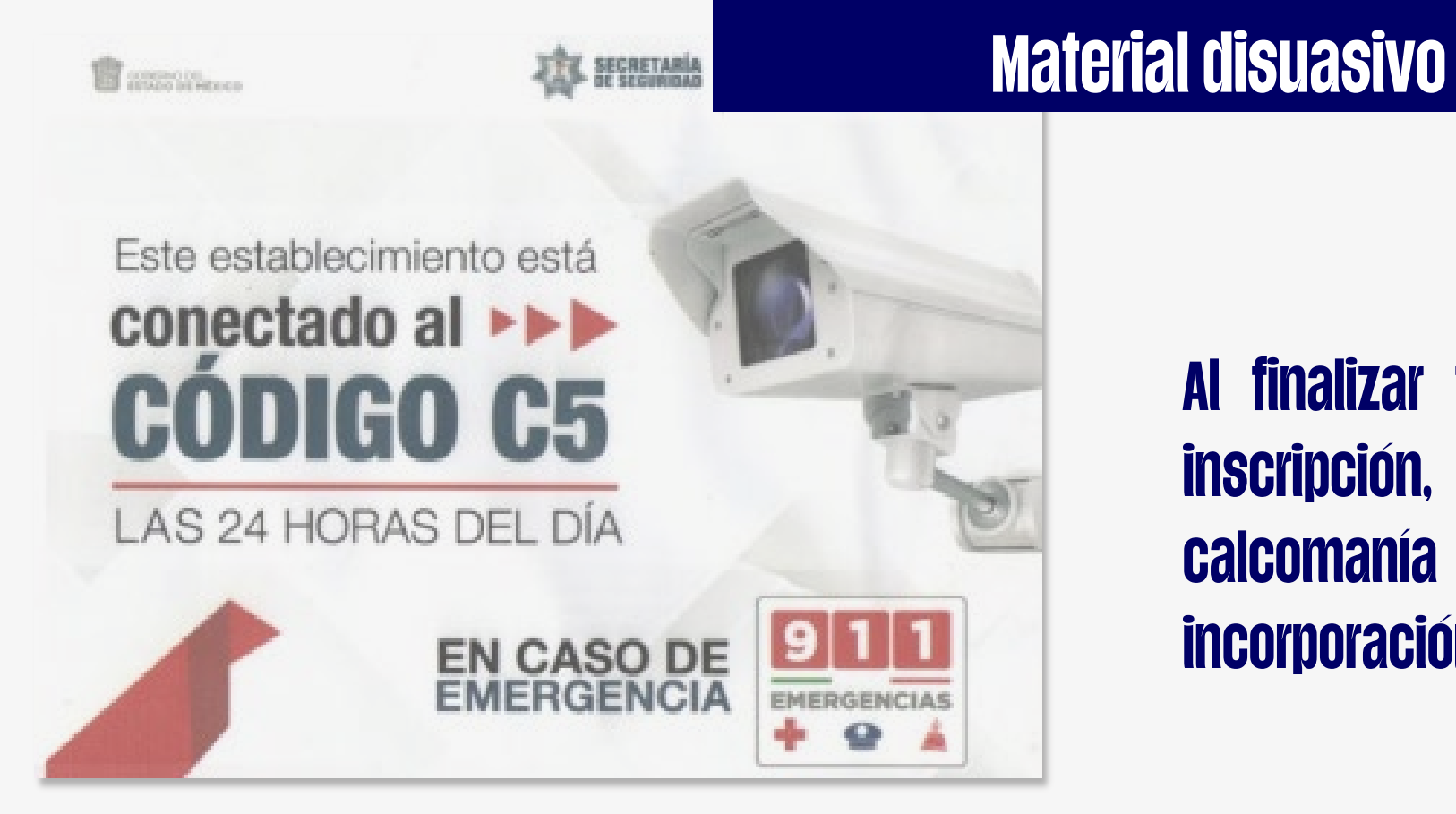

Al finalizar todo el procedimiento de inscripción, se le otorgará una calcomanía que acredita su incorporación al Programa.

## ESQUEMA DE ATENCIÓN

#### PRESIONAR EL BOTÓN DE PÁNICO. 1

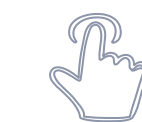

- SE ACTIVAN LAS CÁMARAS DEL ESTABLECIMIENTO . 2
- SE GENERA UN FOLIO EN EL **9111** 3
- LA CORPORACIÓN ACUDE BAJO EL PROTOCOLO DE INCIDENTE Y BRINDA ATENCIÓN. 4
- EL C5 CANALIZA A LA POLICIA ESTATAL Y MUNICIPAL. 5
- SE DA SEGUIIMIENTO A TRAVÉS DE CÁMARAS ESTATALES. 6
- SE DOCUMENTAN TODAS LAS ACCIONES EN EL FOLIO DEL **900** 7

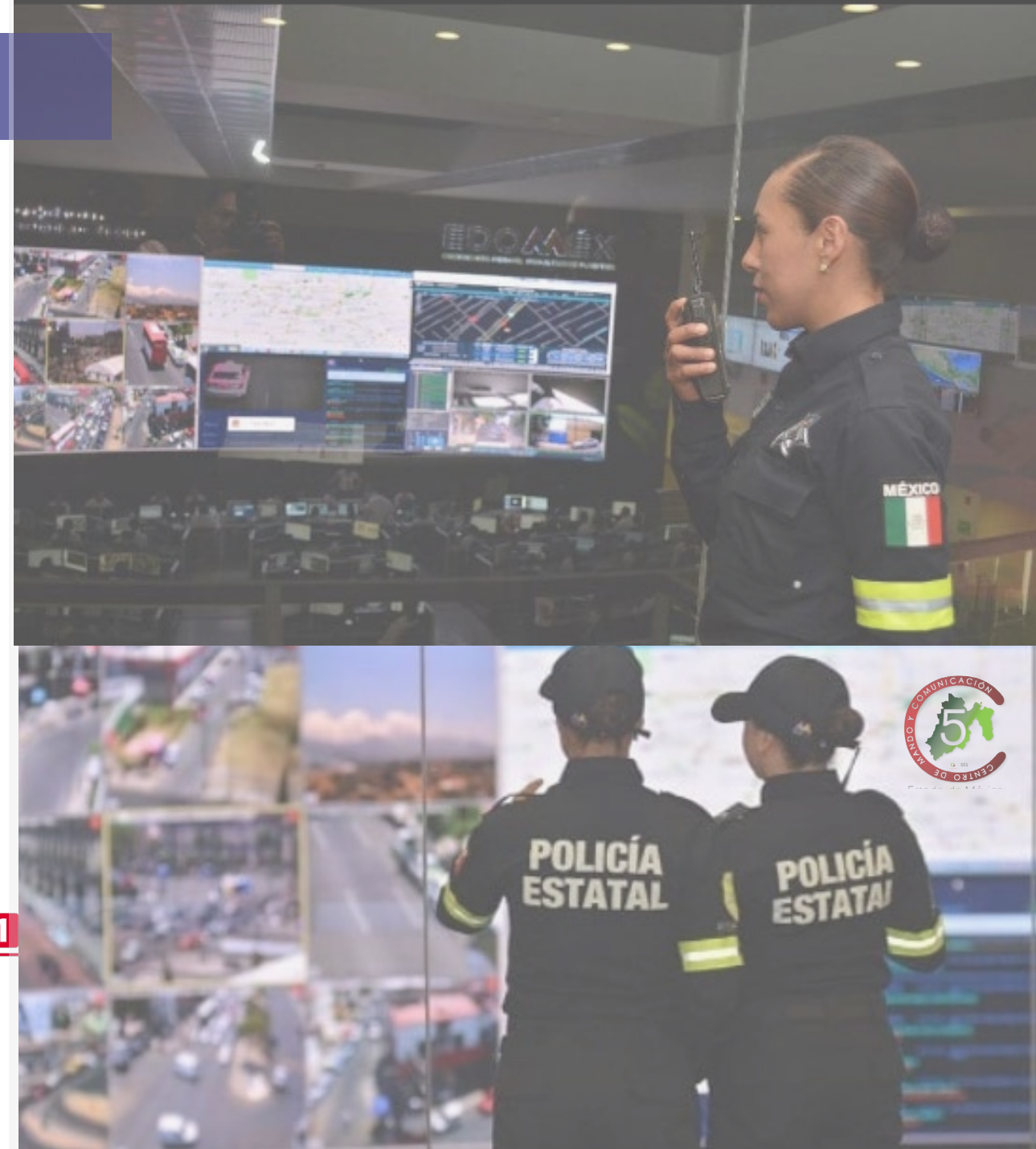

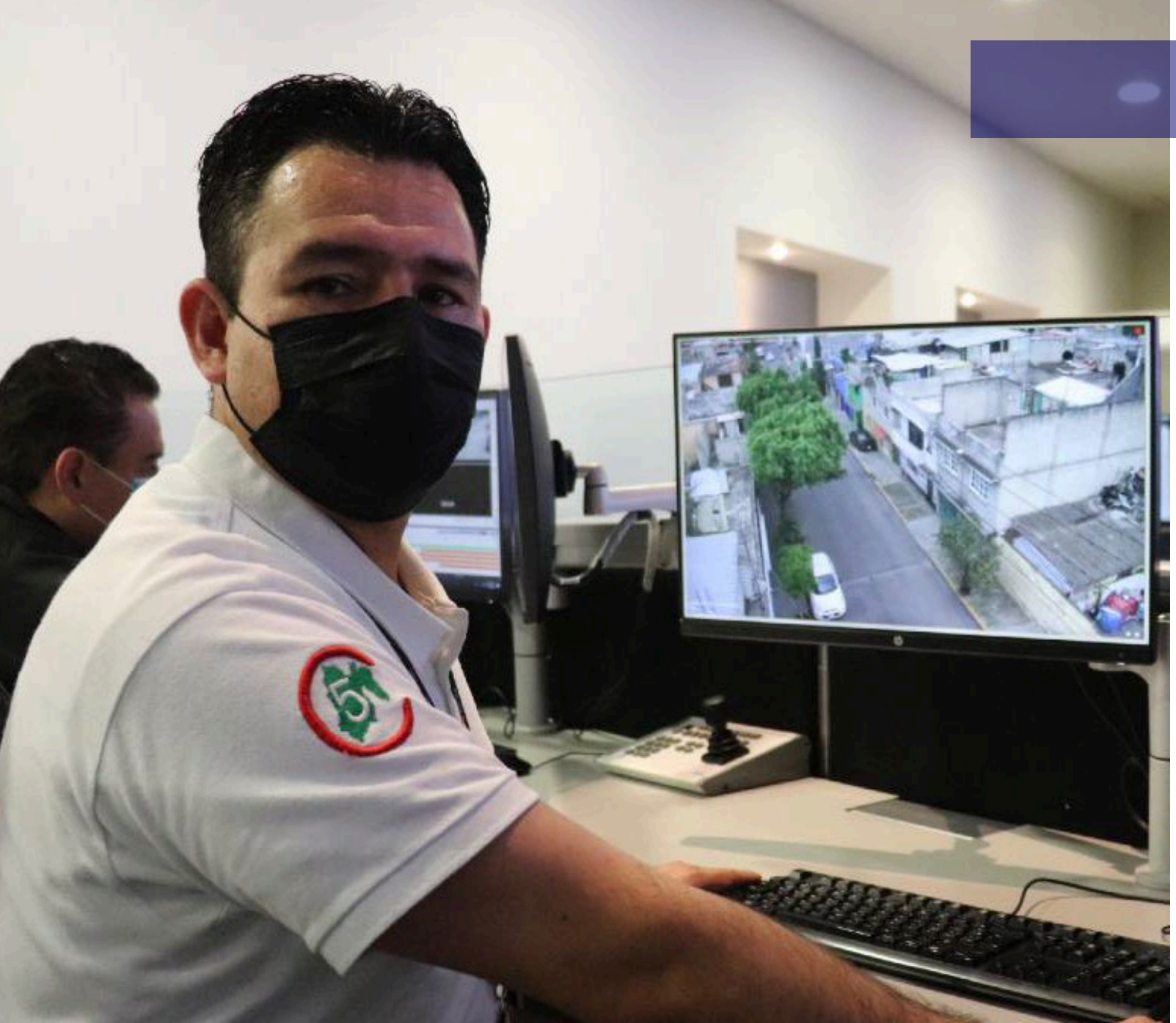

## DATOS DE CONTACTO

### C5 ESTADO DE MÉXICO

## TELÉFONOS: 722-275-83-20 Y 722-648-59-77

## CORREO: codigoc5@ssedomex.gob.mx